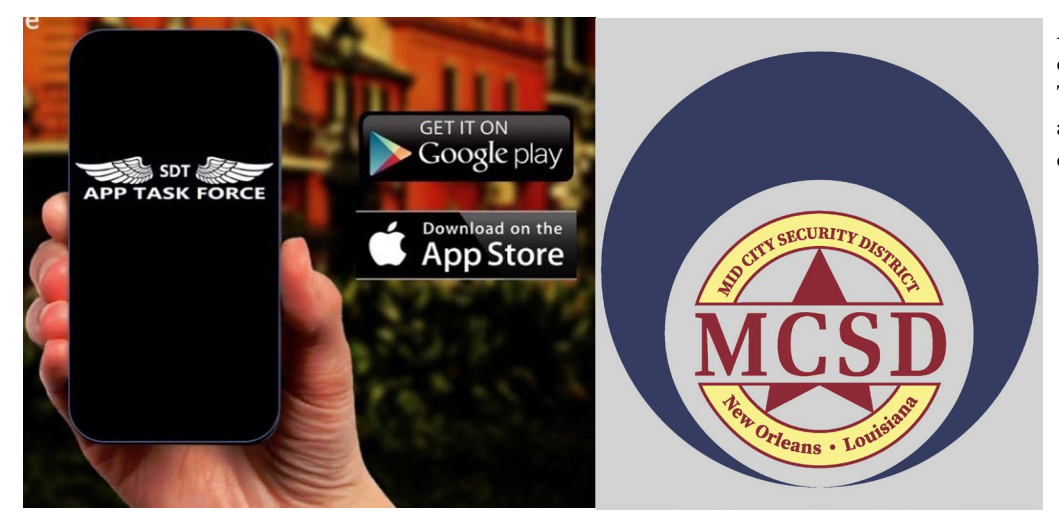

App Task Force is available for download from [The Google Play](https://play.google.com/store/apps/details?id=com.sdt.FQSF) and The **[Apple App Store](https://apps.apple.com/us/app/app-task-force/id972281954)**. The App is free and there is no cost associated to download or use the software.

#### PLEASE NOTE: THIS APP IS GEO FENCED AND WILL ONLY WORK WITHIN THE BOUNDARIES OF THE MCSD WITH LOCATION SERVICES TURNED ON.

After downloading App Task Force, you will be asked to agree to the terms of service and to activate location services. (The app will NOT work if location services is turned off.)

NOTE: If you are outside the boundaries of the MCSD then you will get this screen:

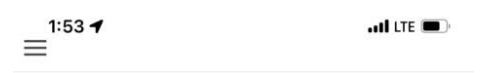

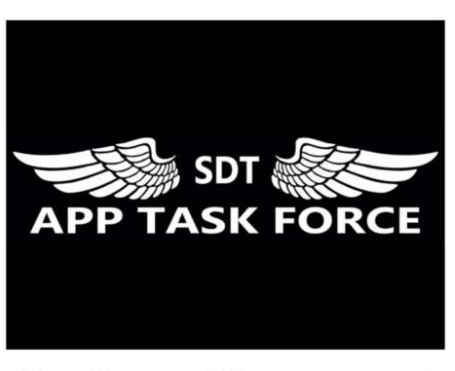

We are not in your area yet. Please encourage your local<br>law enforcement to sign up for the Task Force

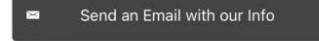

 $\odot$ Click here to submit a request for info

Location Services must be enabled to use App Task Force. Check your Privacy settings to make sure that App Task Force has<br>permission to access your location.

**Q** Check Current Location for an Organization

If the device is physically in the Mid-City Security District, the MCSD App Task Force App will open.

You have the option to become a Registered User. After providing contact information and selecting a password you are ready to use the App. If you want to use the App as a Guest, you can select that option.

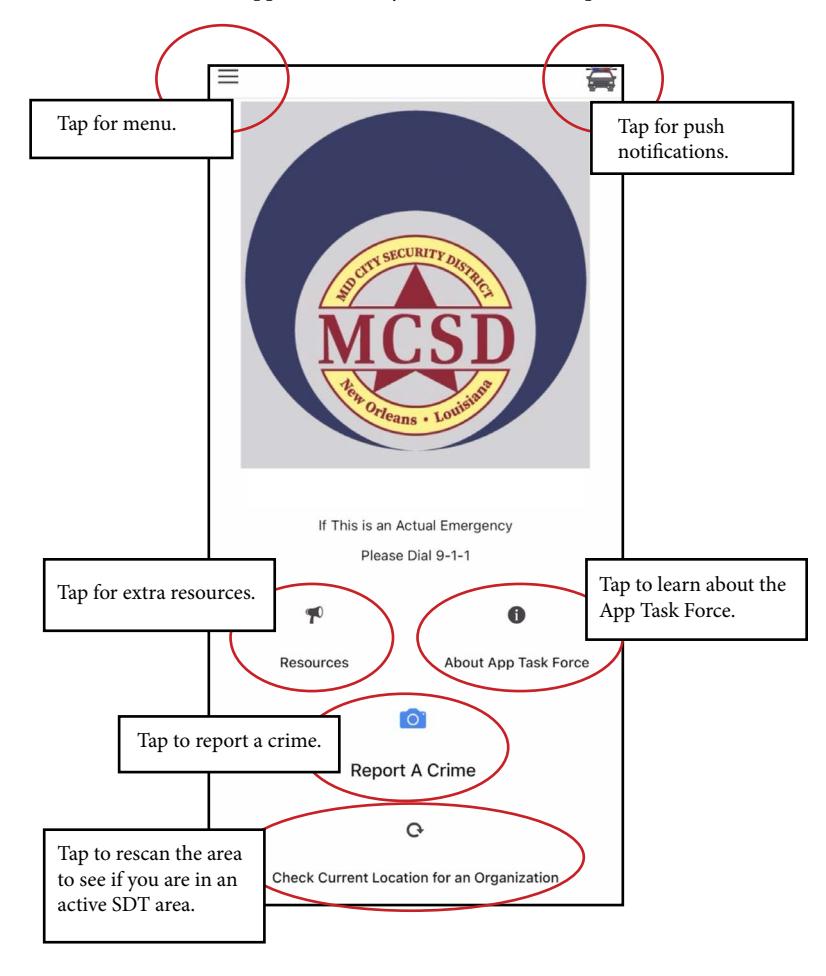

Overview

#### Reporting a crime

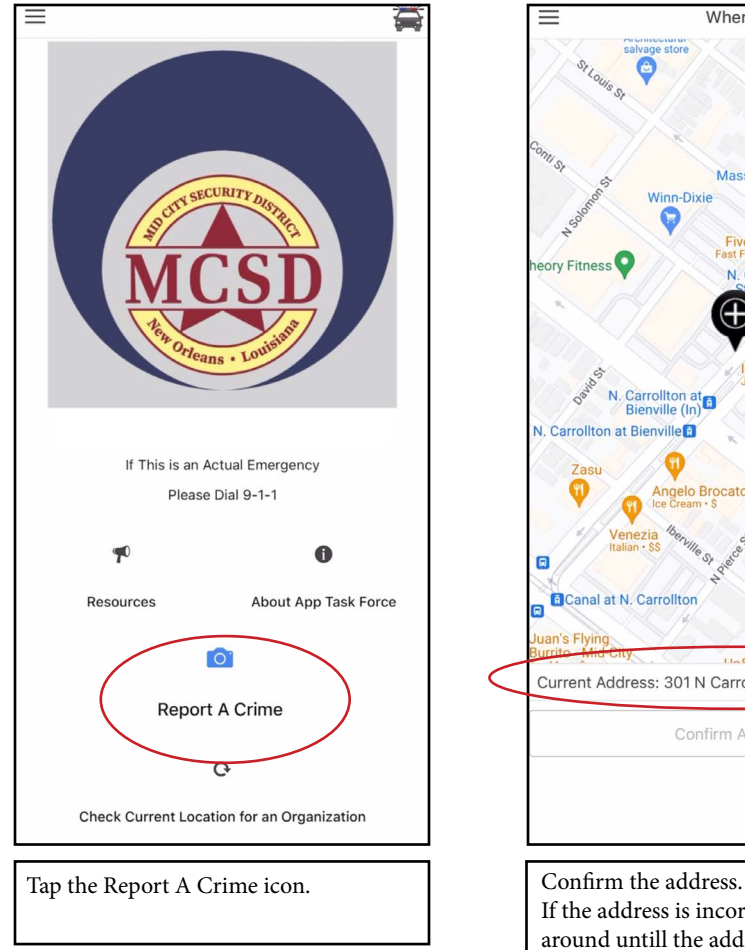

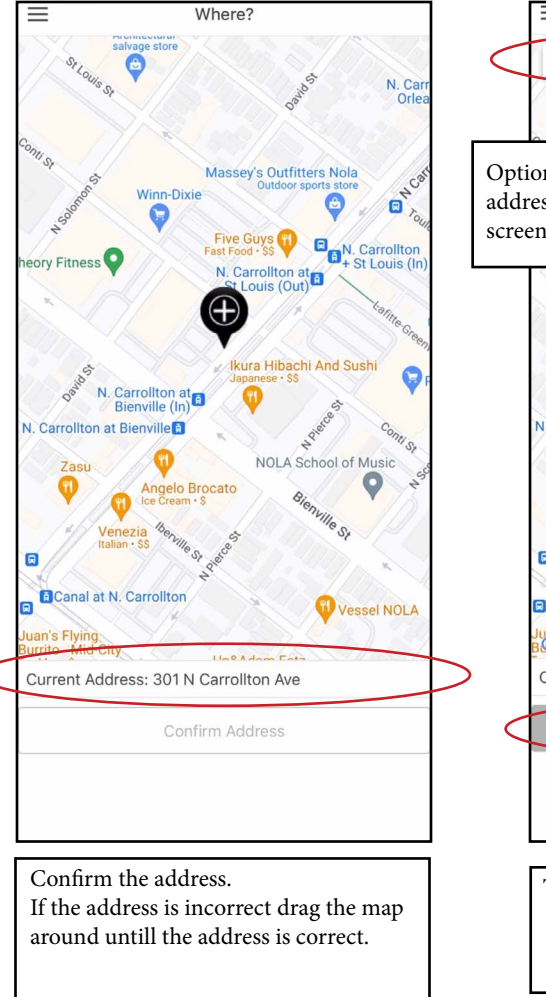

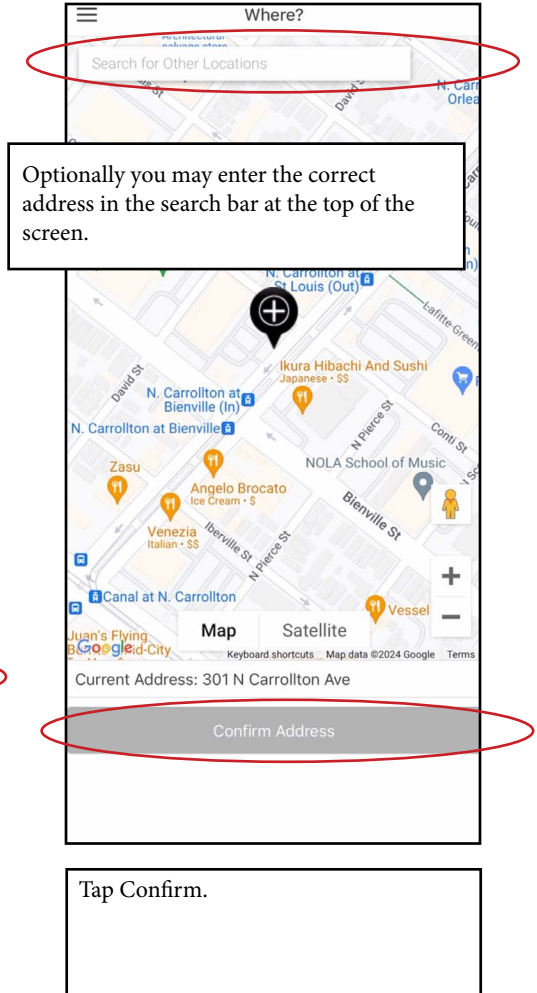

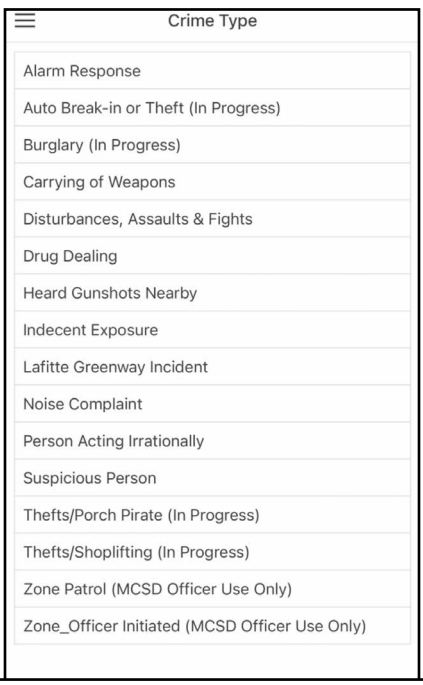

Select the appropriate category of the crime from the list.

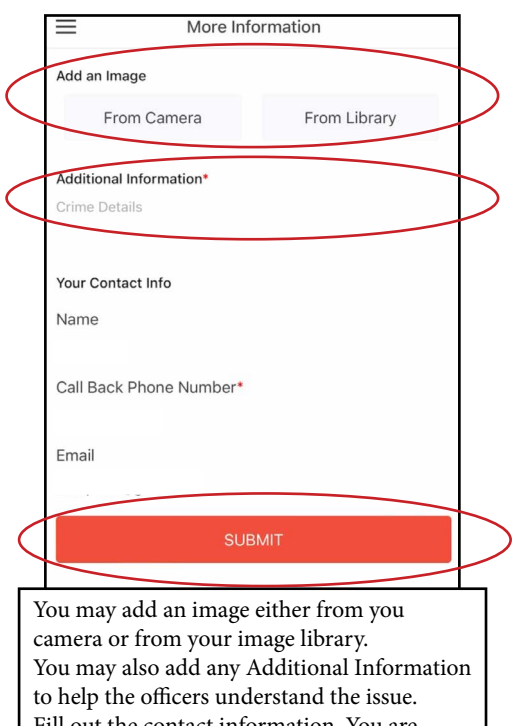

Fill out the contact information. You are required to provide, at the very minimum, a call back number.

When you are finished tap the Submit button.

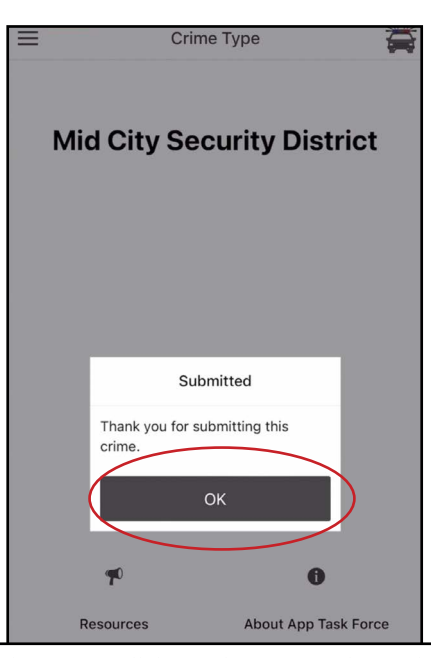

The Screen will dim and a pop up Submitted window will let you know that your crime has been reported. Tap the OK button to get back to the main screen.

**Check Current Location for an Organization** 

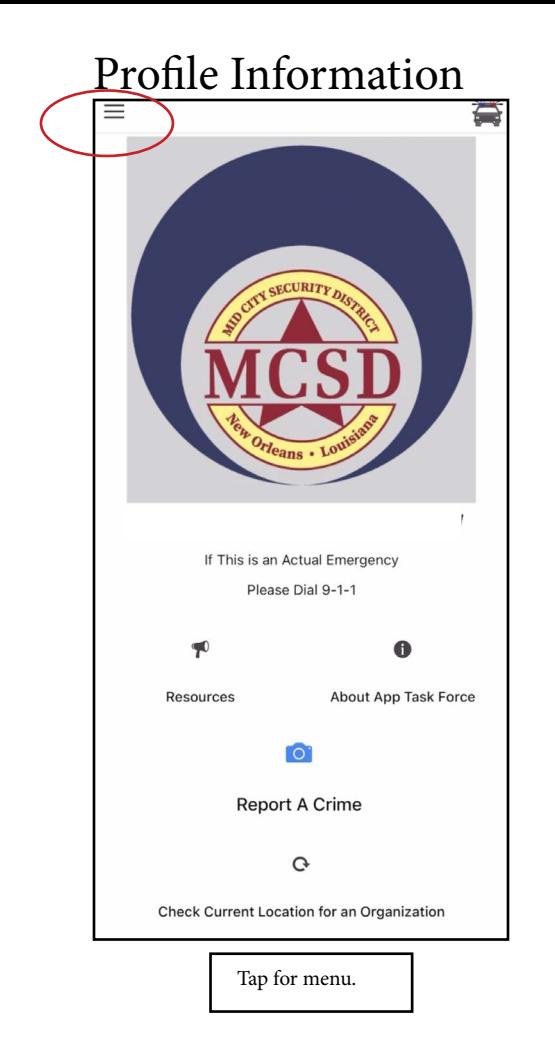

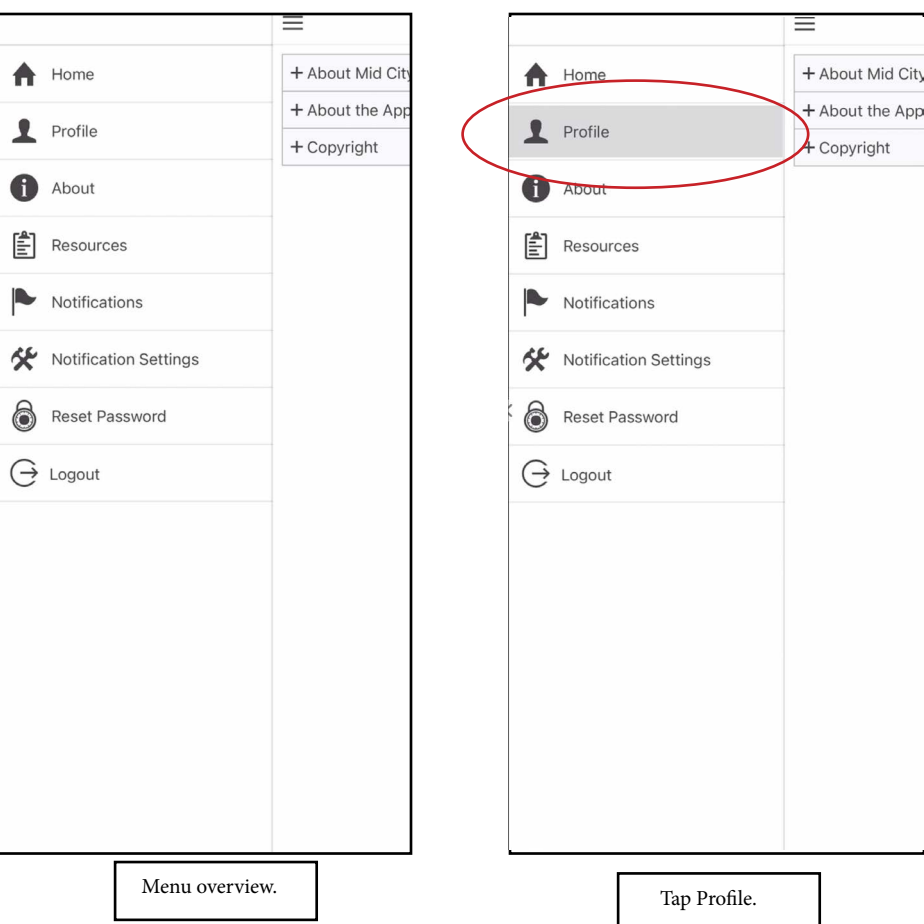

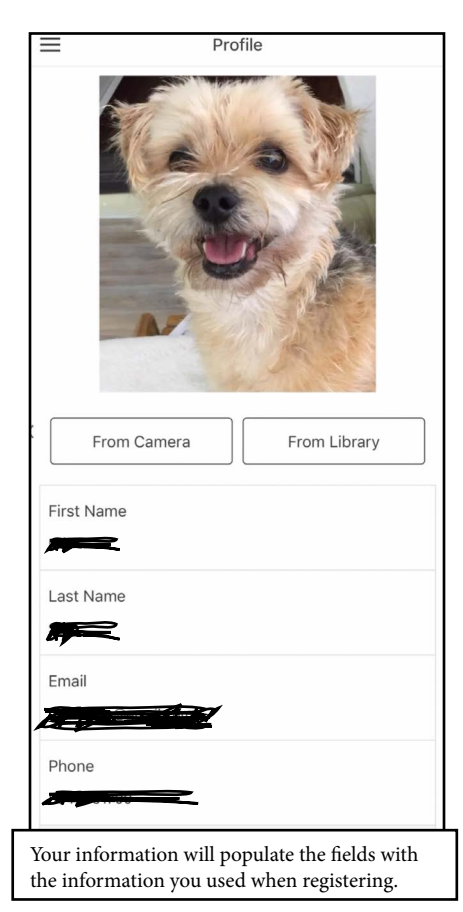

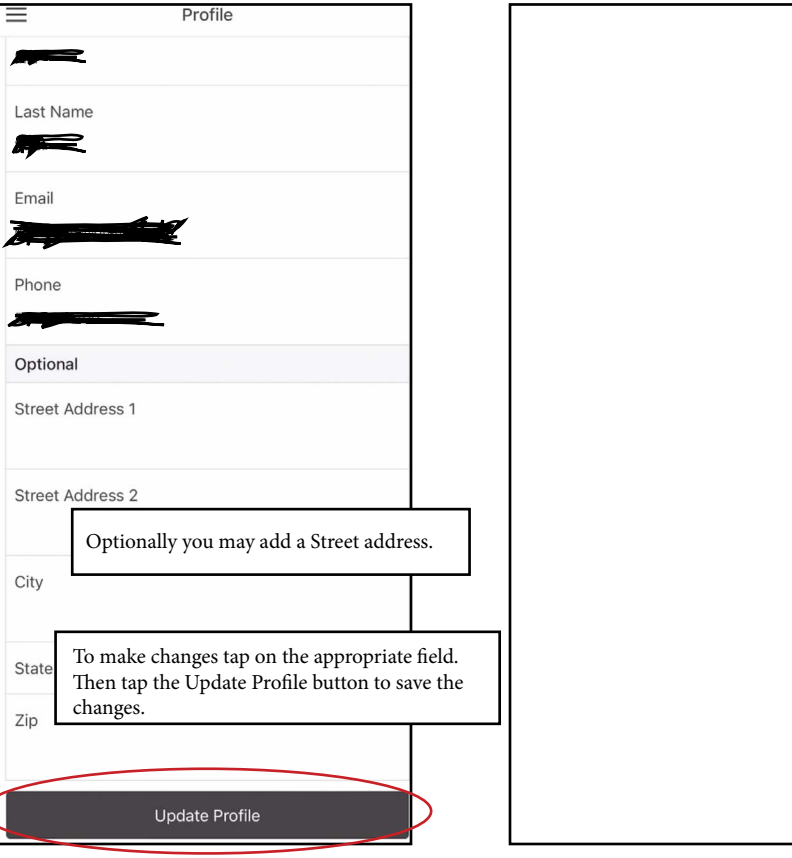

#### About

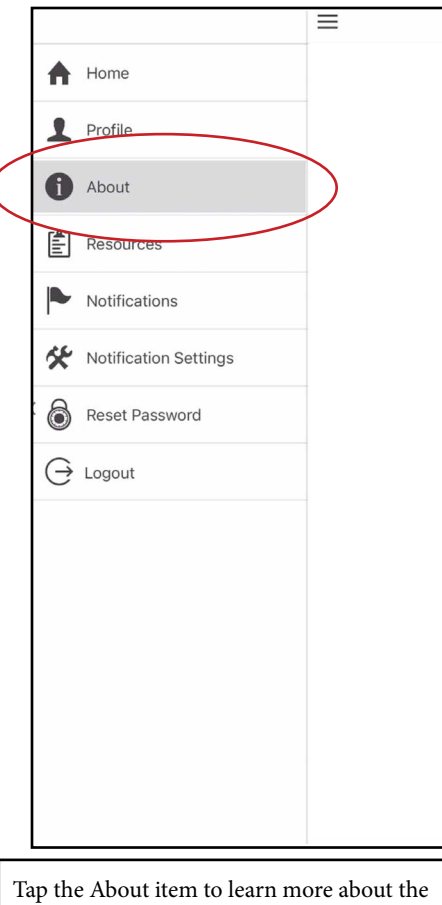

MCSD and SDT app.

#### + About Mid City Security District + About the App - About Mid City Security District The MCSD was created by law to provide security in Mid-+ Copyright City above and beyond that which would normally be provided by the City of New Orleans Department of Police. It was formed and approved by the voters of Mid-City in 2008. It is a political subdivision of the State of Louisiana, not the City of New Orleans, under State Statute LSA-R.S. 33:9091 or 1489091.14 Mid-City Security District. The MCSD is run by a seven-member board appointed according to the statute. The day-to-day security operations of the MCSD are run by the commander of the MCSD. He is a veteran NOPD officer who works out of the 1st Police District station.The officers are fully commissioned, post certified, law enforcement officers. The NOPD officers assigned to the MCSD are working overtime shifts. They have the same authority and responsibilities as when working their regular NOPD shifts. Their primary responsibilities are to patrol within the boundaries of the MCSD and respond to emergency calls. The patrol cars carry all of the same equipment as the NOPD cars. The officers monitor emergency dispatches and radio traffic from both 1st and 3rd District police stations. The officers make both routine and requested checks of businesses and residences  $+$  About the App + Copyright

Tapping on any of the items opens up more information about that item.

#### Resources

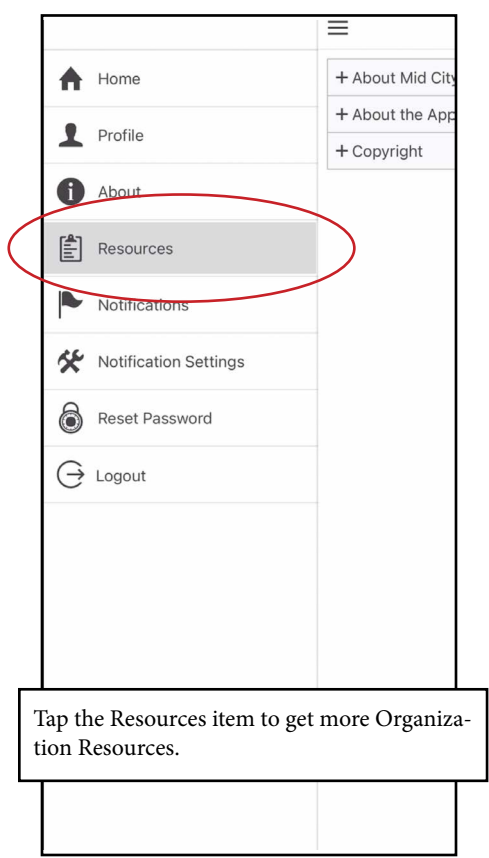

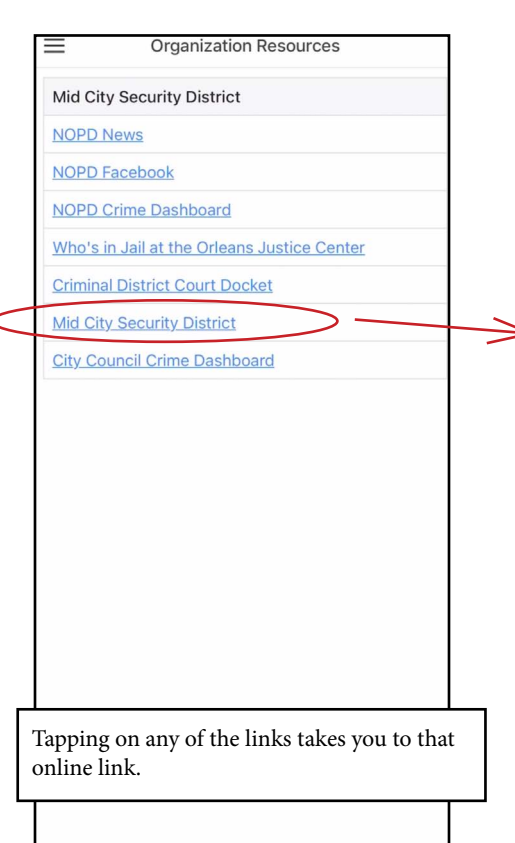

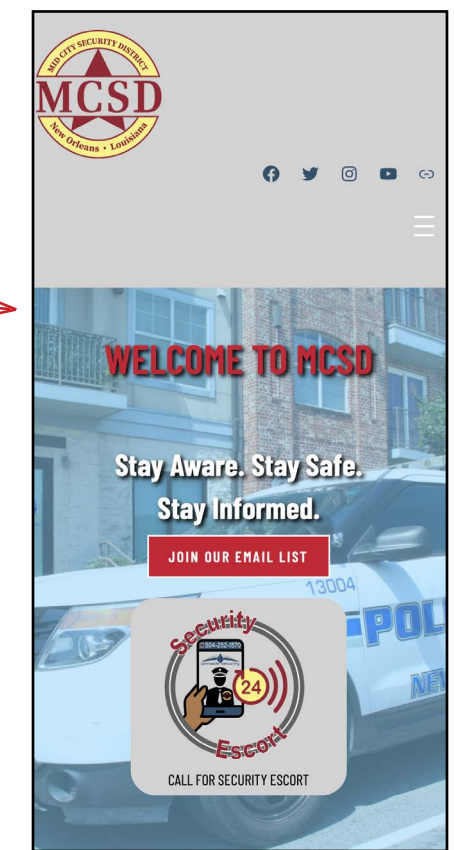

About

## Notifications

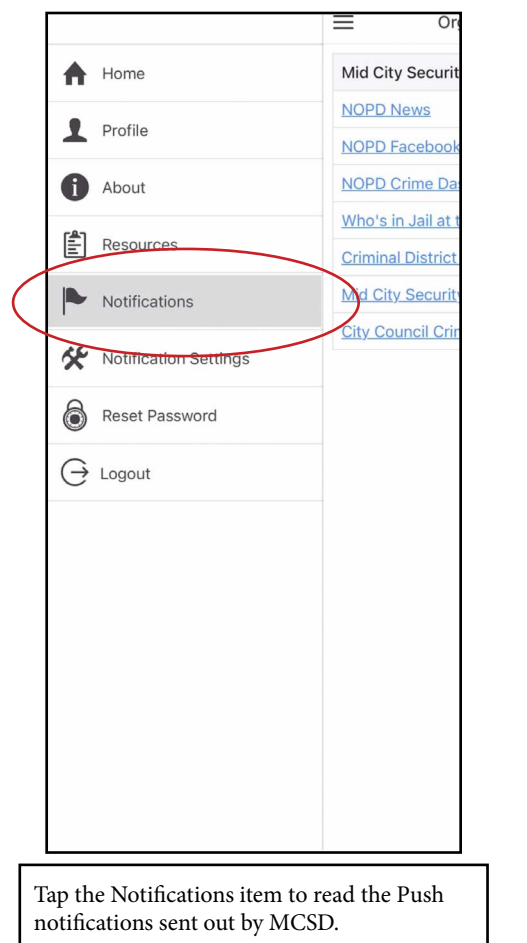

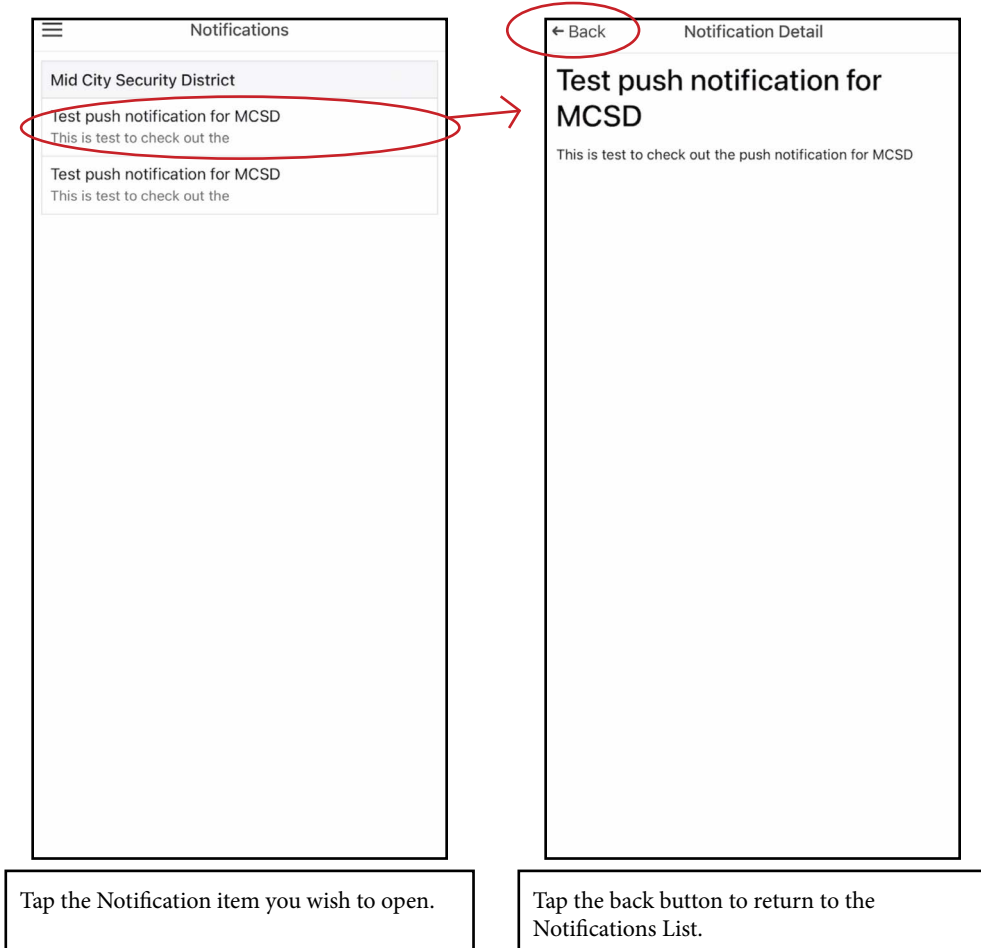

### Notification Settings

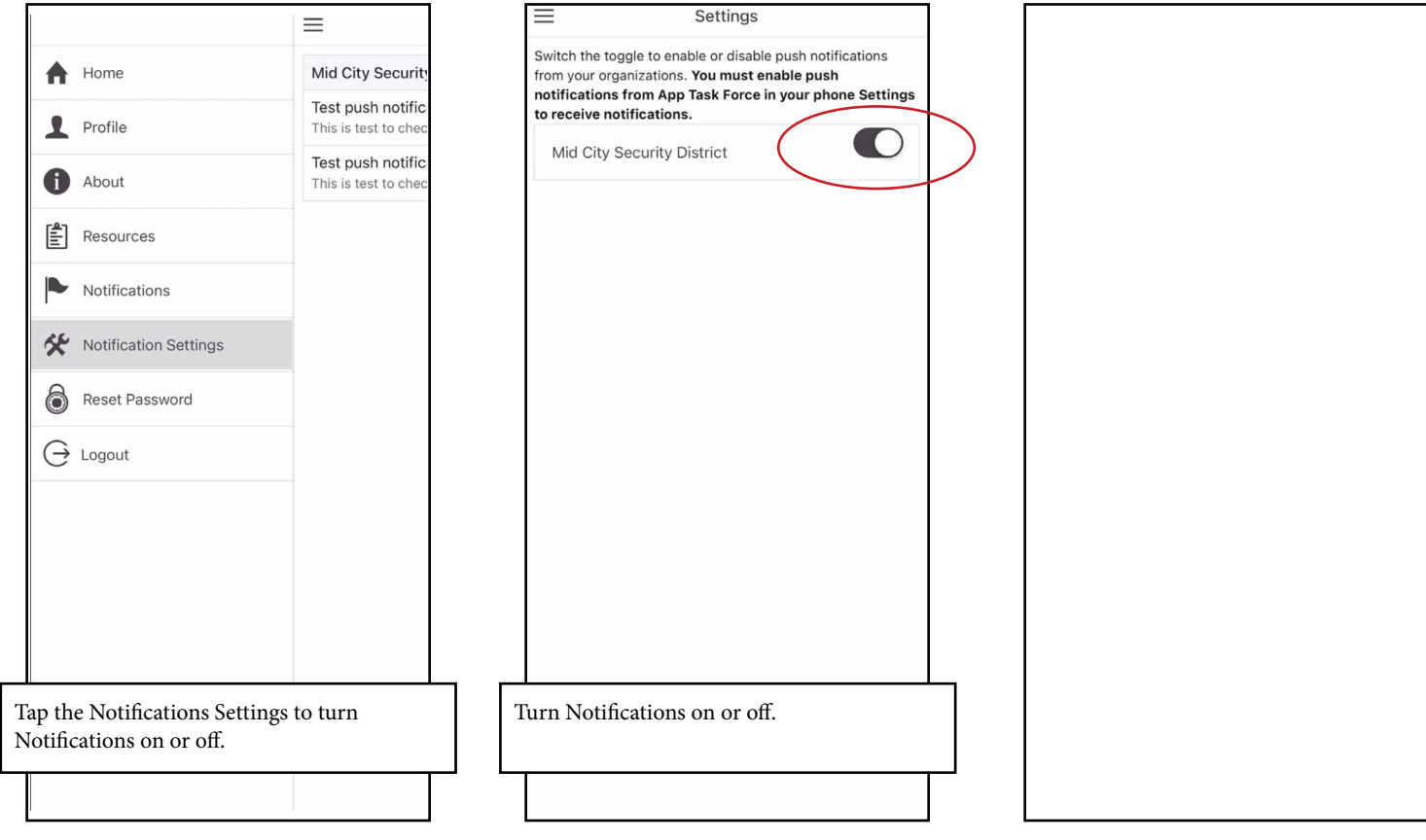

## Resetting Your Password

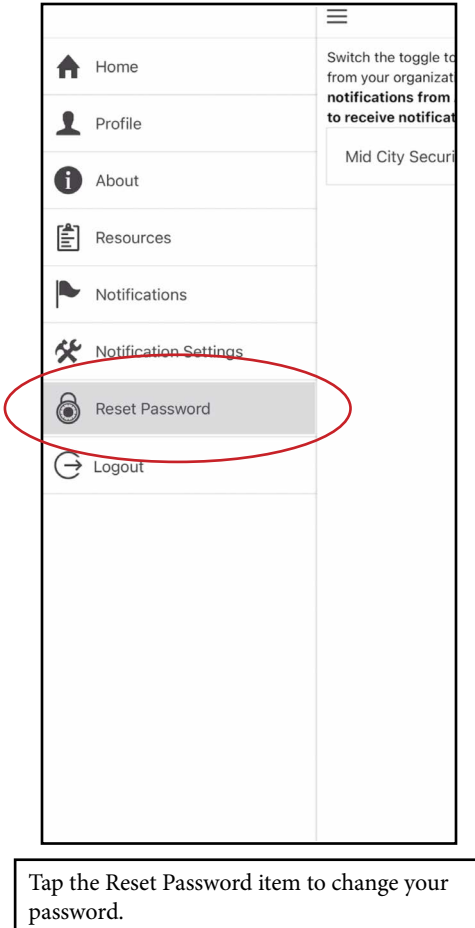

# Logging Out

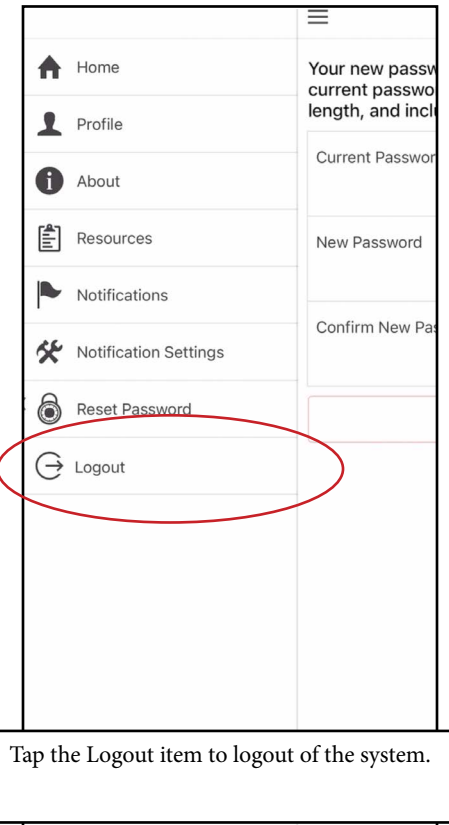

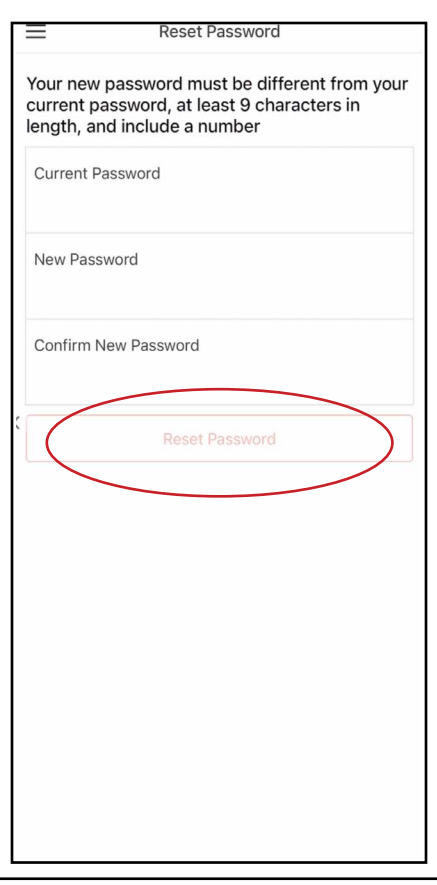

Enter your Current Password then put in your New Password. Confirm the New Password then tap Reset Password.

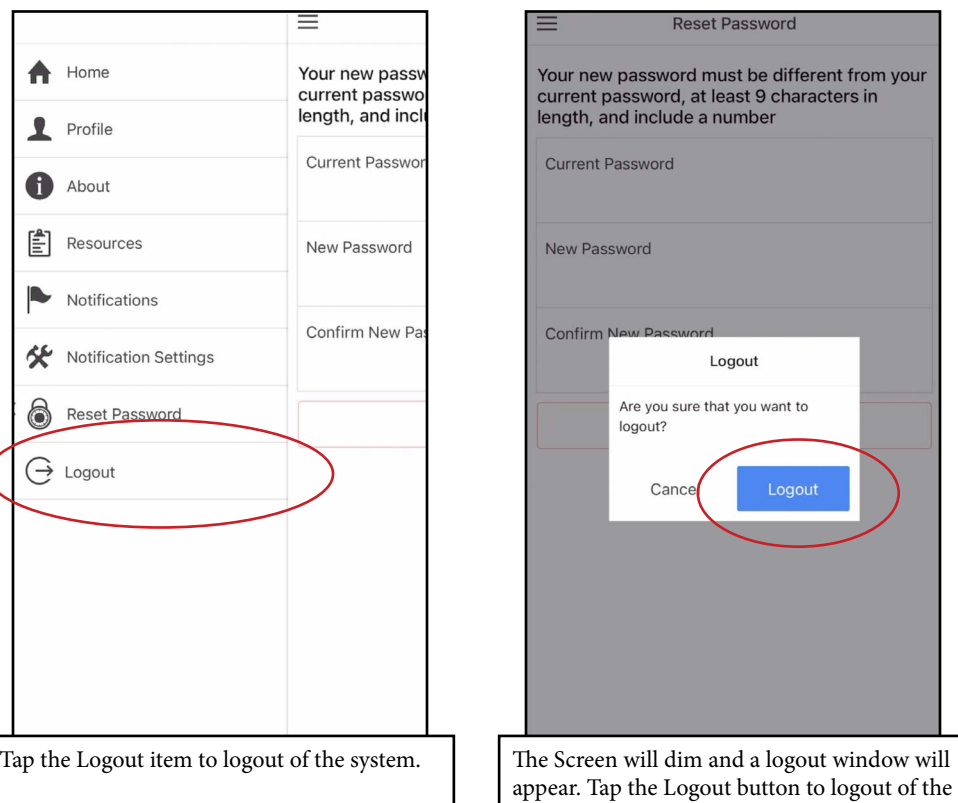

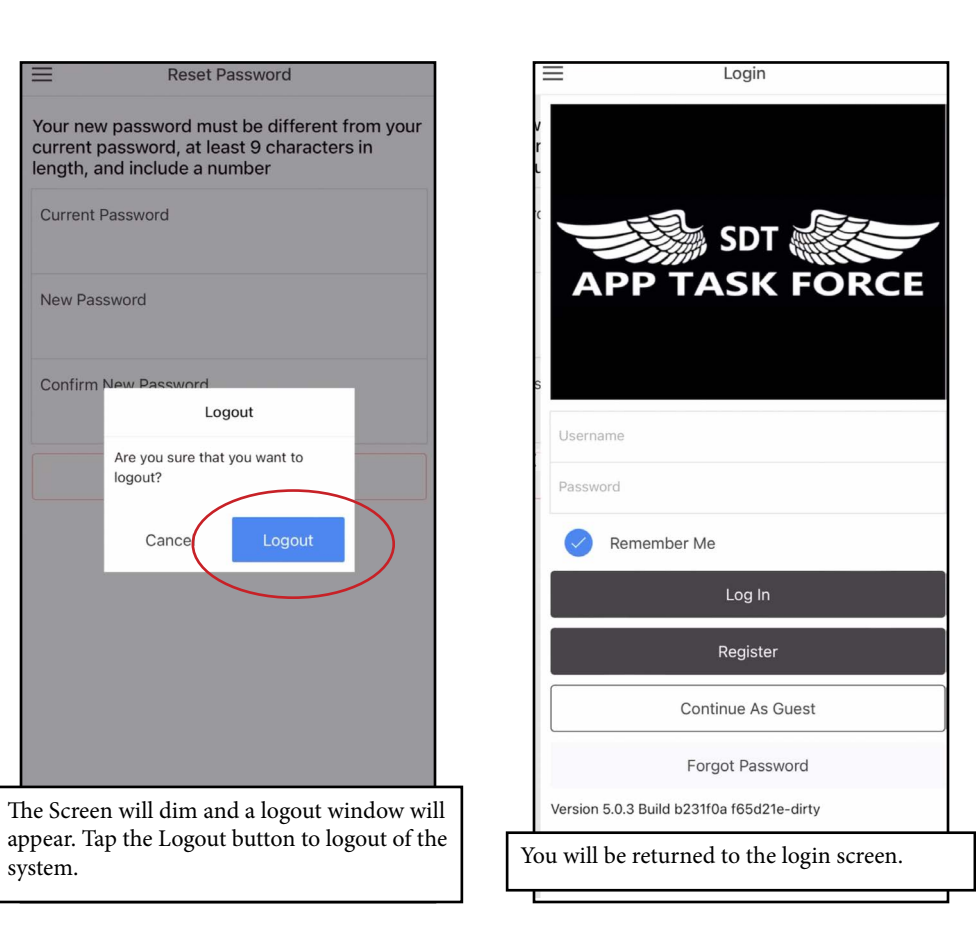